#### **PRACTICA 10**

# **AUTOCAD AVANZADO: Uso de comandos de creación de superficies / sólidos**

### **Guión de prácticas Nº 10:**

Recuerda grabar tu práctica de vez en cuando para no perder los avances, y al finalizar el trabajo, carga el fichero en el Aula Virtual. Se recomienda hacer el guardado en la carpeta personal o en un dispositivo externo.

# **Práctica Nº10.1:**

Dibuja en AutoCAD 3D la pieza representada mediante el uso de los comandos de superficie apropiados. La representación final a entregar será una vista isométrica apropiada de la pieza.

Deberá nombrar este archivo como: *Practica101A\_nombre\_apellido.dwg*

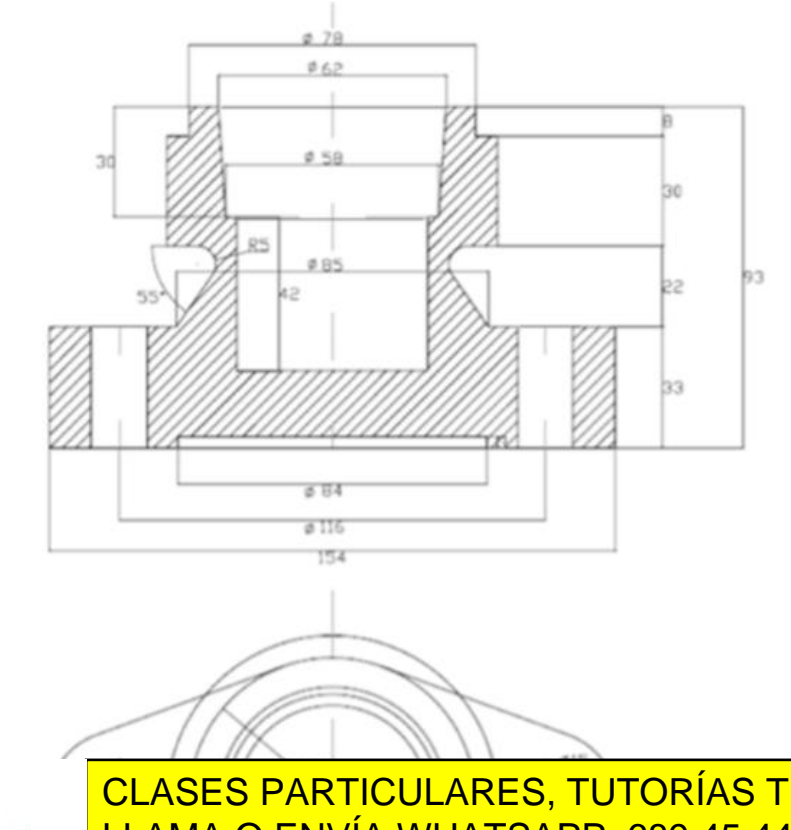

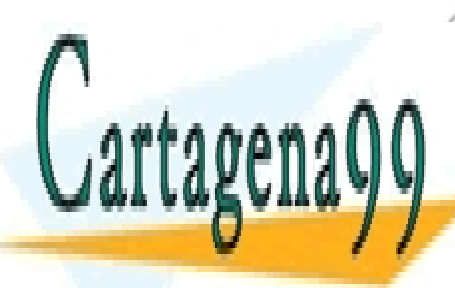

CLASES PARTICULARES, TUTORÍAS TÉCNICAS ONLINE LLAMA O ENVÍA WHATSAPP: 689 45 44 70

**Figura 10.1. Vistas necesarias para la realización de la práctica 10.1** CALL OR WHATSAPP:689 45 44 70 ONLINE PRIVATE LESSONS FOR SCIENCE STUDENTS

www.cartagena99.com no se hace responsable de la información contenida en el presente documento en virtud al Artículo 17.1 de la Ley de Servicios de la Sociedad de la Información y de Comercio Electrónico, de 11 de julio de 2002. Si la información contenida en el documento es ilícita o lesiona bienes o derechos de un tercero háganoslo saber y será retirada.

# **Práctica Nº10.2:**

Dibuja en AutoCAD 3D la pieza representada en el dibujo adjunto. Para ello se hará uso de los comandos de creación de superficie apropiados. La representación final a entregar será una vista isométrica apropiada de la pieza.

Deberá nombrar este archivo como: *Practica102A\_nombre\_apellido.dwg*

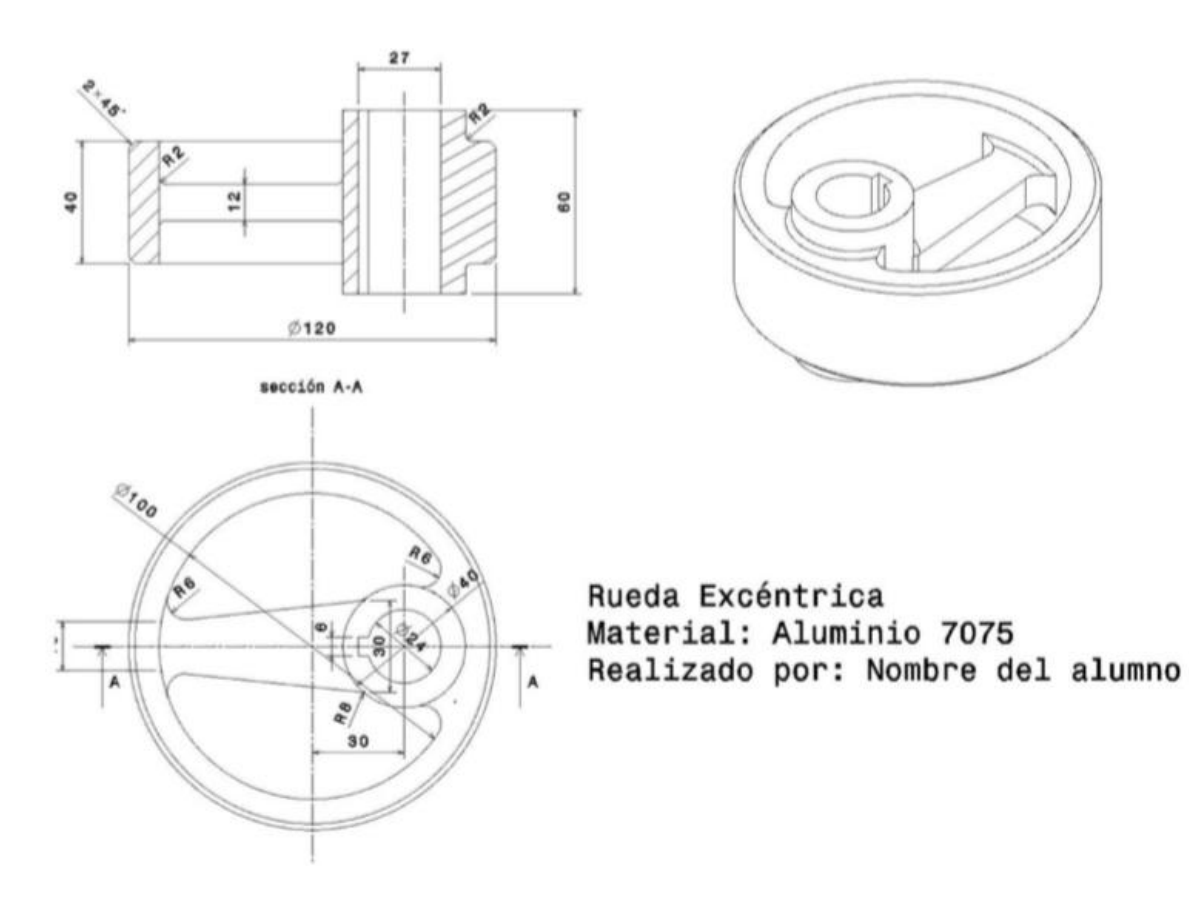

**Figura 10.2. Vistas de la pieza de la práctica 10.2**

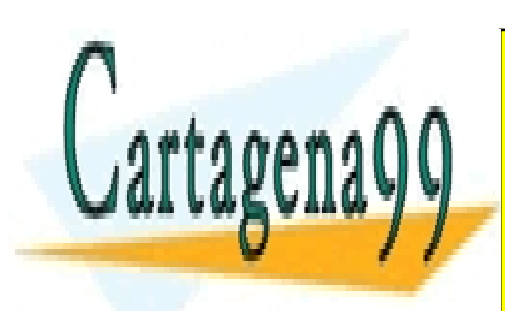

CLASES PARTICULARES, TUTORÍAS TÉCNICAS ONLINE LLAMA O ENVÍA WHATSAPP: 689 45 44 70

ONLINE PRIVATE LESSONS FOR SCIENCE STUDENTS CALL OR WHATSAPP:689 45 44 70

www.cartagena99.com no se hace responsable de la información contenida en el presente documento en virtud al Artículo 17.1 de la Ley de Servicios de la Sociedad de la Información y de Comercio Electrónico, de 11 de julio de 2002. Si la información contenida en el documento es ilícita o lesiona bienes o derechos de un tercero háganoslo saber y será retirada.

## **Práctica Nº10.3:**

Dibuja en 3D la pieza representada (soporte) de acuerdo a la vista isométrica adjunta.

La presentación final de la práctica a entregar será un archivo de AutoCAD que incluya una vista isométrica apropiada de la pieza en **estilo visual realista**, las cual estará constituida por volúmenes cerrados tipo Solido 3D de AutoCAD. Para ello se usará el comando esculpir superficie.

Deberá nombrar este archivo como: *Practica103A\_nombre\_apellido.dwg*

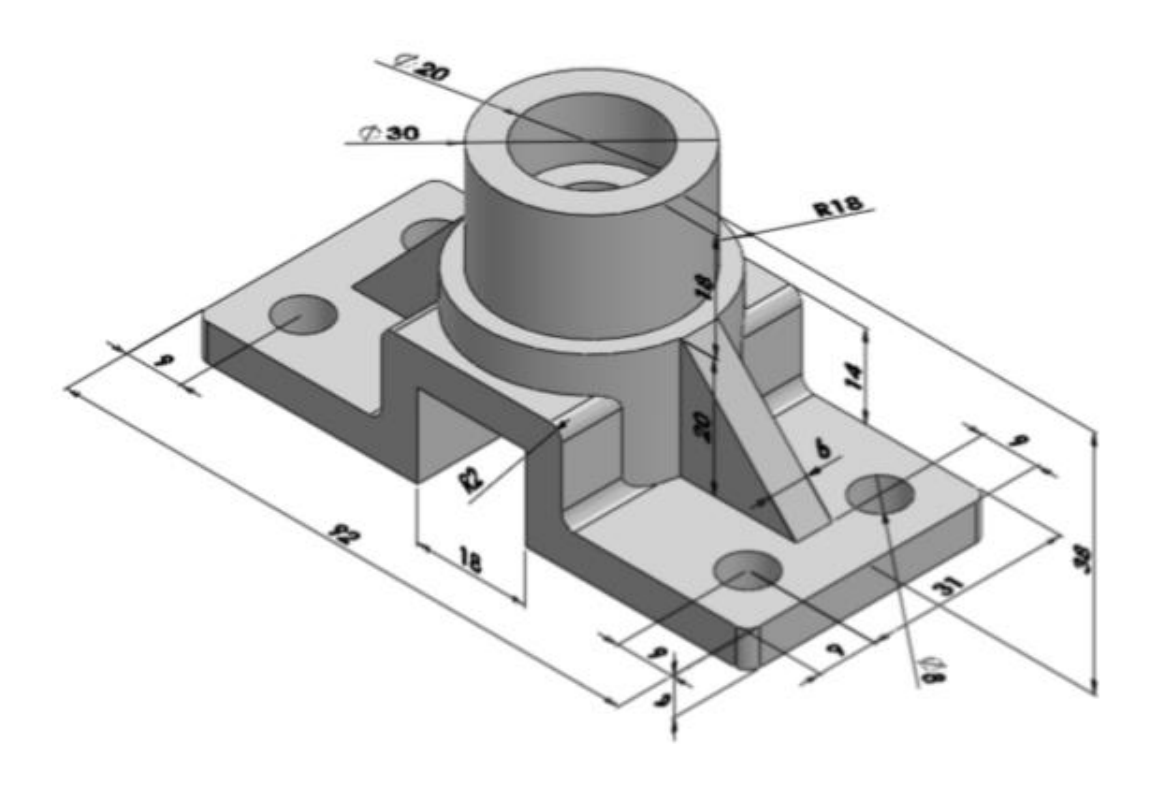

**Figura 10.3. Pieza del ejercicio 10.3.**

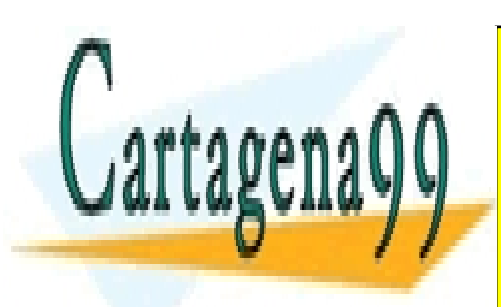

CLASES PARTICULARES, TUTORÍAS TÉCNICAS ONLINE LLAMA O ENVÍA WHATSAPP: 689 45 44 70

ONLINE PRIVATE LESSONS FOR SCIENCE STUDENTS CALL OR WHATSAPP:689 45 44 70

www.cartagena99.com no se hace responsable de la información contenida en el presente documento en virtud al Artículo 17.1 de la Ley de Servicios de la Sociedad de la Información y de Comercio Electrónico, de 11 de julio de 2002. Si la información contenida en el documento es ilícita o lesiona bienes o derechos de un tercero háganoslo saber y será retirada.

### **Práctica Nº10.4:**

Dibuja en 3D la pieza representada de acuerdo a las vistas isométricas adjuntas.

La presentación final de la práctica a entregar será un archivo de AutoCAD que incluya una vista isométrica apropiada de la pieza en **estilo visual realista**, las cual estará constituida por volúmenes cerrados tipo Solido 3D de AutoCAD. Para ello se usará el comando esculpir superficie.

Deberá nombrar este archivo como: *Practica104A\_nombre\_apellido.dwg*

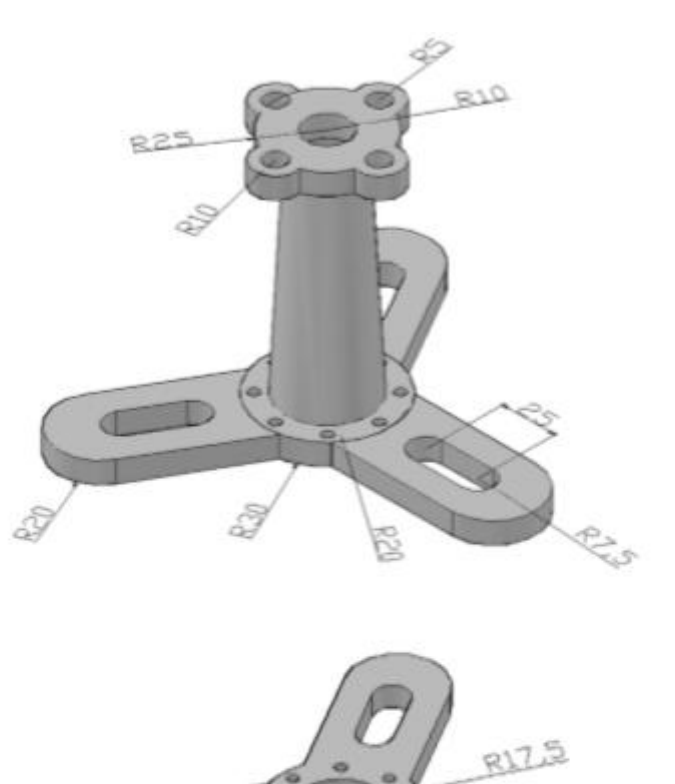

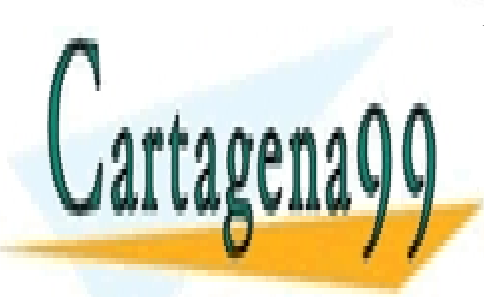

CLASES PARTICULARES, TUTORÍAS TÉCNICAS ONLINE LLAMA O ENVÍA WHATSAPP: 689 45 44 70

ONLINE PRIVATE LESSONS FOR SCIENCE STUDENTS CALL OR WHATSAPP:689 45 44 70

www.cartagena99.com no se hace responsable de la información contenida en el presente documento en virtud al Artículo 17.1 de la Ley de Servicios de la Sociedad de la Información y de Comercio Electrónico, de 11 de julio de 2002. Si la información contenida en el documento es ilícita o lesiona bienes o derechos de un tercero háganoslo saber y será retirada.